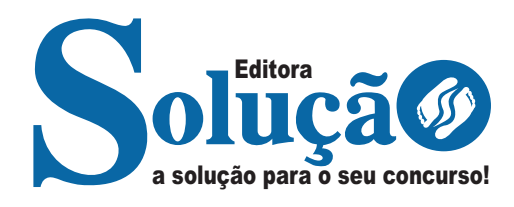

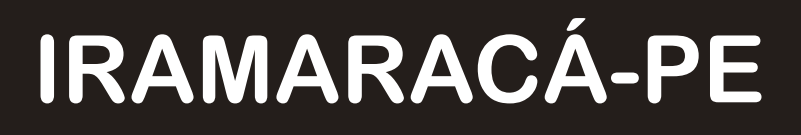

**PREFEITURA MUNICIPAL DE ILHA DE ITAMARACÁ – PERNAMBUCO**

Auxiliar Administrativo

**EDITAL DE CONCURSO PÚBLICO N° 001/2023**

CÓD: SL-010OT-23 7908433243021

# ÍNDICE

# Português

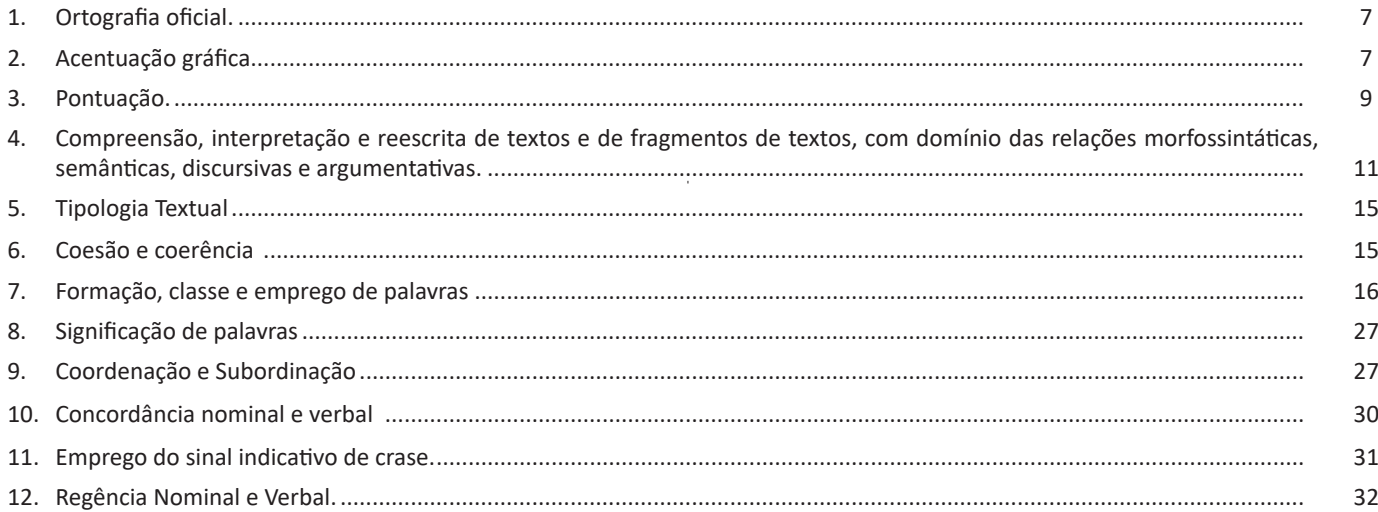

# Informática

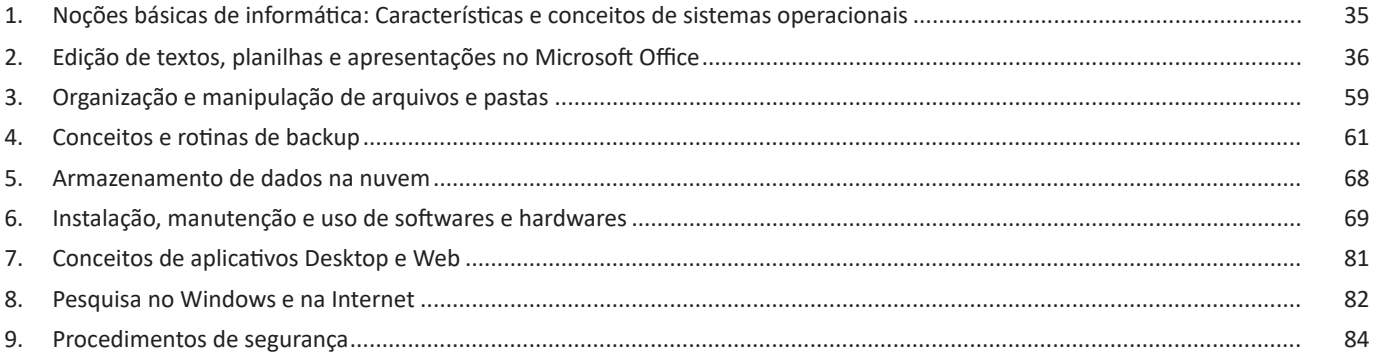

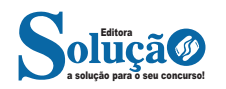

**– Acento circunflexo:** Empregado acima das vogais "a" e" e "o"para indicar sílaba tônica em vogal fechada. Ex.: acadêmico, âncora, avô.

**– Acento grave/crase:** Indica a junção da preposição "a" com o artigo "a". Ex: "Chegamos à casa". Esse acento não indica sílaba tônica!

**– Til:** Sobre as vogais "a" e "o", indica que a vogal de determinada palavra tem som nasal, e *nem sempre* recai sobre a sílaba tônica. Exemplo: a palavra *órfã* tem um acento agudo, que indica que a sílaba forte é "o" (ou seja, é acento tônico), e um til (˜), que indica que a pronúncia da vogal "a" é nasal, não oral. Outro exemplo semelhante é a palavra *bênção*.

#### **— Monossílabas Tônicas e Átonas**

Mesmo as palavras com apenas uma sílaba podem sofrer alteração de intensidade de voz na sua pronúncia. Exemplo: observe o substantivo masculino "dó" e a preposição "do" (contração da preposição "de" + artigo "o"). Ao comparar esses termos, percebermos que o primeiro soa mais forte que o segundo, ou seja, temos uma monossílaba tônica e uma átona, respectivamente. Diante de palavras monossílabas, a dica para identificar se é *tônica* (forte) ou fraca átona (fraca) é pronunciá-las em uma frase, como abaixo:

> *"Sinto grande dó ao vê-la sofrer."* "*Finalmente encontrei a chave do carro."*

#### **Recebem acento gráfico**:

– As monossílabas tônicas terminadas em: -a(s)  $\rightarrow$  pá(s), má(s);  $-e(s) \rightarrow p\acute{e}(s)$ , vê(s);  $-o(s) \rightarrow s\acute{o}(s)$ , pôs.

– As monossílabas tônicas formados por ditongos abertos -éis, -éu, -ói. Ex: réis, véu, dói.

#### **Não recebem acento gráfico**:

– As monossílabas tônicas: par, nus, vez, tu, noz, quis.

– As formas verbais monossilábicas terminadas em "-ê", nas quais a 3<sup>ª</sup> pessoa do plural termina em "-eem". Antes do novo acordo ortográfico, esses verbos era acentuados. Ex.: *Ele lê* → *Eles lêem leem*.

Exceção! O mesmo não ocorre com os verbos monossilábicos terminados em "-em", já que a terceira pessoa termina em "-êm". Nesses caso, a acentuação permanece acentuada. Ex.: *Ele tem* → *Eles têm*; *Ele vem* → *Eles vêm*.

#### **Acentuação das palavras Oxítonas**

As palavras cuja última sílaba é tônica devem ser acentuadas as oxítonas com sílaba tônica terminada em vogal tônica -a, -e e -o, sucedidas ou não por -s. Ex.: aliás, após, crachá, mocotó, pajé, vocês. Logo, não se acentuam as oxítonas terminadas em "-i" e "-u". Ex.: caqui, urubu.

#### **Acentuação das palavras Paroxítonas**

88

São classificadas dessa forma as palavras cuja penúltima sílaba é tônica. De acordo com a regra geral, não se acentuam as palavras paroxítonas, a não ser nos casos específicos relacionados abaixo. Observe as exceções:

– Terminadas em -ei e -eis. Ex.: amásseis, cantásseis, fizésseis, hóquei, jóquei, pônei, saudáveis.

– Terminadas em -r, -l, -n, -x e -ps. Ex.: bíceps, caráter, córtex, esfíncter, fórceps, fóssil, líquen, lúmen, réptil, tórax.

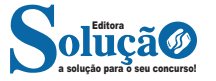

– Terminadas em -i e -is. Ex.: beribéri, bílis, biquíni, cáqui, cútis, grátis, júri, lápis, oásis, táxi.

– Terminadas em -us. Ex.: bônus, húmus, ônus, Vênus, vírus, tônus.

– Terminadas em -om e -ons. Ex.: elétrons, nêutrons, prótons.

– Terminadas em -um e -uns. Ex.: álbum, álbuns, fórum, fóruns, quórum, quóruns.

– Terminadas em -ã e -ão. Ex.: bênção, bênçãos, ímã, ímãs, órfã, órfãs, órgão, órgãos, sótão, sótãos.

#### **Acentuação das palavras Proparoxítonas**

Classificam-se assim as palavras cuja antepenúltima sílaba é tônica, e todas recebem acento, sem exceções. Ex.: ácaro, árvore, bárbaro, cálida, exército, fétido, lâmpada, líquido, médico, pássaro, tática, trânsito.

#### **Ditongos e Hiatos**

Acentuam-se:

– Oxítonas com sílaba tônica terminada em abertos "\_éu", "\_éi" ou "\_ói", sucedidos ou não por "\_s". Ex.: anéis, fiéis, herói, mausoléu, sóis, véus.

– As letras "\_i" e "\_u" quando forem a segunda vogal tônica de um hiato e estejam isoladas ou sucedidas por " s" na sílaba. Ex.: caí (ca-í), país (pa-ís), baú (ba-ú).

#### Não se acentuam:

 $-$  A letra " i", sempre que for sucedida por de " nh". Ex.: moinho, rainha, bainha.

– As letras "\_i" e o "\_u" sempre que aparecerem repetidas. Ex.: juuna, xiita. xiita.

– Hiatos compostos por "\_ee" e "\_oo". Ex.: creem, deem, leem, enjoo, magoo.

#### **O Novo Acordo Ortográfico**

Confira as regras que levaram algumas palavras a perderem acentuação em razão do Acordo Ortográfico de 1990, que entrou em vigor em 2009:

#### **1 – Vogal tônica fechada -o de -oo em paroxítonas**.

Exemplos: enjôo – enjoo; magôo – magoo; perdôo – perdoo; vôo – voo; zôo – zoo.

#### **2 – Ditongos abertos -oi e -ei em palavras paroxítonas**.

Exemplos: alcalóide – alcaloide; andróide – androide; alcalóide – alcaloide; assembléia – assembleia; asteróide – asteroide; européia – europeia.

#### **3 – Vogais -i e -u precedidas de ditongo em paroxítonas**.

Exemplos: feiúra – feiura; maoísta – maoista; taoísmo – taoismo.

#### **4 – Palavras paroxítonas cuja terminação é -em, e que possuem -e tônico em hiato**.

Isso ocorre com a 3ª pessoa do plural do presente do indicativo ou do subjuntivo. Exemplos: deem; lêem – leem; relêem – releem; revêem.

**5 – Palavras com trema:** somente para palavras da língua portuguesa. Exemplos: bilíngüe – bilíngue; enxágüe – enxágue; linguïça – linguiça.

## INFORMÁTICA

**NOME DA FUNÇÃO:** todas as funções que o Excel permite usar em suas células tem um nome exclusivo.

Para obter uma lista das funções disponíveis, clique em uma célula e pressione SHIFT+F3.

**ARGUMENTOS:** os argumentos podem ser números, texto, valores lógicos, como VERDADEIRO ou FALSO, matrizes, valores de erro como #N/D ou referências de célula. O argumento que você atribuir deve produzir um valor válido para esse argumento. Os argumentos também podem ser constantes, fórmulas ou outras funções.

### **• Função SOMA**

Esta função soma todos os números que você especifica como argumentos. Cada argumento pode ser um intervalo, uma referência de célula, uma matriz, uma constante, uma fórmula ou o resultado de outra função. Por exemplo, SOMA (A1:A5) soma todos os números contidos nas células de A1 a A5. Outro exemplo: SOMA (A1;A3; A5) soma os números contidos nas células A1, A3 e A5.

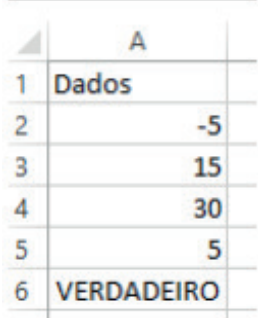

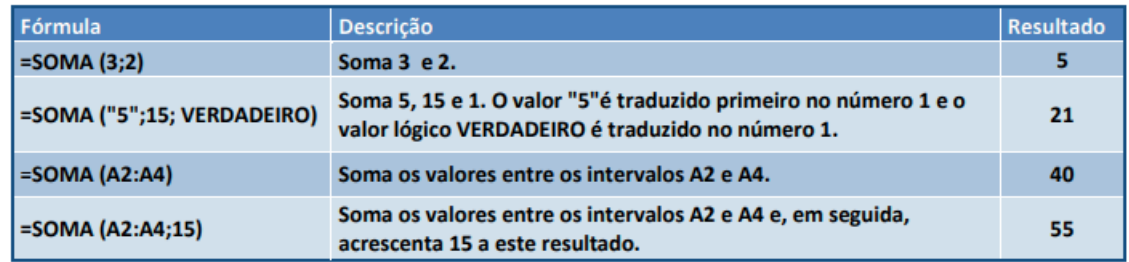

### **• Função MÉDIA**

Esta função calcula a média aritmética de uma determinada faixa de células contendo números. Para tal, efetua o cálculo somando os conteúdos dessas células e dividindo pela quantidade de células que foram somadas.

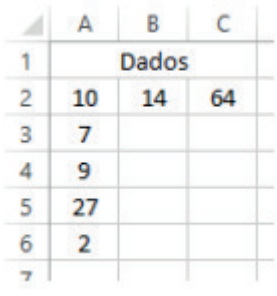

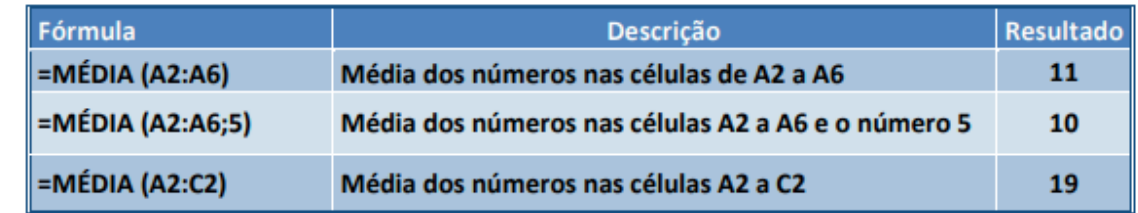

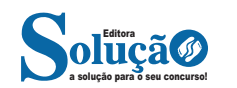

#### *O Computador Não Liga*

Esse é um dos problemas que pode ter a maior variedade de causas possíveis. Tentaremos identificar o maior número possível delas.

#### **- Alimentação Externa**

Caso o computador não esteja dando sinal de que esteja ligado, através de barulhos ou luzes, o problema pode ser a falta de alimentação externa.

Verifique se o computador está corretamente ligado à rede elétrica e certifique-se que o cabo esteja firmemente preso. Caso esteja ligado a um estabilizador ou no-break, verifique se este está ligado.

Verifique também se a fonte do computador possui um botão traseiro de liga e desliga. Caso possua, o botão deve estar na posição "I", que indica ligado. A posição "O" indica desligado.

Outra verificação a fazer é a seleção de voltagem. Por exemplo, caso a tensão da sua cidade seja 110V, mova a chave de seleção para a posição que faça com que apareça a numeração 110.

Caso o computador ainda não ligue e nem o filtro de linha / no-break, tente ligar um outro aparelho na tomada para ter certeza de que a tomada esteja funcionando.

#### **- Fonte do Computador e Cabeamento Interno**

A fonte é a responsável em transformar a corrente alternada de 110Volts/220volts em contínua de 12 volts, 5volts e 3volts, dependendo do periférico acoplado ao cabo interno de alimentação.

Atualmente existem muitas fontes de energia de fabricação chinesa que possuem componentes de péssima qualidade. Essa fontes são normalmente conhecidas como fontes genéricas, pois anunciam uma potência de 400W enquanto só fornecem uma potência de 250W ou menos. Essas fontes possuem um alto índice de falha e por isso necessitam ser trocadas frequentemente.

Se você tem certeza que a alimentação externa está funcionando, tenha feito as verificações apontadas nas seção 4.1.1 e o computador não liga quando pressiona-se o botão ligar, então a fonte de alimentação pode ser o problema.

Antes de condenar a fonte, verifique as conexões de alimentação internas:

Verifique se os fios que partem do painel frontal do gabinete está corretamente ligados à placa-mãe. Use o manual da placa mãe para saber o local correto de conexão.

Verifique se os cabos da fonte de alimentação estão ligados corretamente à placa mãe. Cheque se a placa mãe necessita de alimentação especial para o processador (um plugue de quatro pinos) e se o cabo da fonte de alimentação está ligado a ele.

Tendo feito essas verificações, com o gabinete aberto, tente ligar o computador e verifique se o cooler (ventilador) do processador está rodando, assim como o cooler da fonte. Caso negativo, o problema pode ser mesmo a fonte. Para ter certeza, pegue emprestada a fonte de um outro computador para ver se tudo vai funcionar.

#### *O Computador Liga e Ouço Barulhos, mas não Aparece Nada na Tela*

Se isso acontecer pode ser por dois motivos principais: problema na parte de vídeo ou na memória do computador.

#### **- Verificando o V**ídeo

Caso o led do monitor esteja apagado, certifique-se que o mo-

nitor esteja conectado a uma fonte com energia que esteja funcionando.

Pode ser também que o cabo de dados entre o monitor e o computador não esteja firmemente conectado. Se isso acontecer, irá aparecer uma mensagem na tela do monitor dizendo que não há cabo conectado, ou então o led que indica que o monitor está ligado ficará piscando.

Caso a placa de vídeo seja off board, verifique se a mesma está firmemente conectada à placa mãe.

Você pode tentar também ligar o computador usando um outro monitor.

Dica: na maioria dos computadores, se estiver tudo OK com os componentes principais de dentro do gabinete, um único bip será emitido ao ligar. Nesse caso, exclua a possibilidade de falha de componentes internos importantes e veja se o monitor está funcionando.

#### **- Verificando a Memória**

A memória com certeza é o hardware que mais falha em um computador doméstico. Quando isso ocorre, o computador liga mas não inicia. Muitas vezes o computador começa a emitir bips.

Felizmente, pode ser apenas a sujeira ou oxidação que esteja atrapalhando a comunicação da placa mãe com a memória do computador. Para verificar essa situação, siga os passos:

Desligue o computador e não se esqueça de retirar o cabo de força da tomada. Espere alguns segundos.

Abra o gabinete e retire os módulos de memória dos slots.

Com a ajuda de um pincel macio, limpo e seco, limpe os slots de memória, retirando toda a sujeira existente. Algumas pessoas simplesmente assopram nesses slot, mas isso não é recomendável, uma vez que a saliva pode criar um curto que pode queimar a placa mãe. Caso haja oxidação, talvez seja necessário o uso de produtos próprios para isso. Esses produtos vêm em sprays e devem sem passados com cuidado. Espere o produto secar para recolocar os módulos.

Nos módulos de memória, use uma borracha branca e que não solte muitos fiapos para limpar a área de contato metálico. Cuidado com o manuseio dos módulos.

Recoloque os módulos de memória no lugar e ligue o computador.

Se esse procedimento não resolveu o problema, tente ligar o computador com apenas um módulo de memória de cada vez. Se o computador ligar é porque o outro módulo memória está com problemas e possivelmente terá que ser feita a troca dele.

#### *O Computador Reinicia Sozinho*

O reinício do computador pode ter várias causas.

O Windows pode ter feito algumas atualizações no sistema que exigiram o reinício automático do computador. Nesse caso, uma mensagem aparecerá na tela pedindo sua confirmação. Muitas vezes as pessoas não leem o que está escrito na mensagem e simplesmente clicam em OK.

O reinício do computador também pode ser causado por algum vírus. Tenha certeza de ter um software anti vírus instalado e atualizado e mande-o fazer uma varredura no sistema. Faça uma varredura com um anti spyware também. Mais detalhes podem ser encontrados na seção 6.5.

Outra causa muito comum é a fonte do computador que pode estar ruim. Faça um teste com alguma outra fonte para ter certeza. Uma parte da memória pode estar com problemas. Como é só

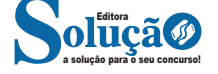